# *RPM Support - Issue #7030*

# *Pulp does not resync yum metadata files on change*

06/22/2020 07:02 PM - ttereshc

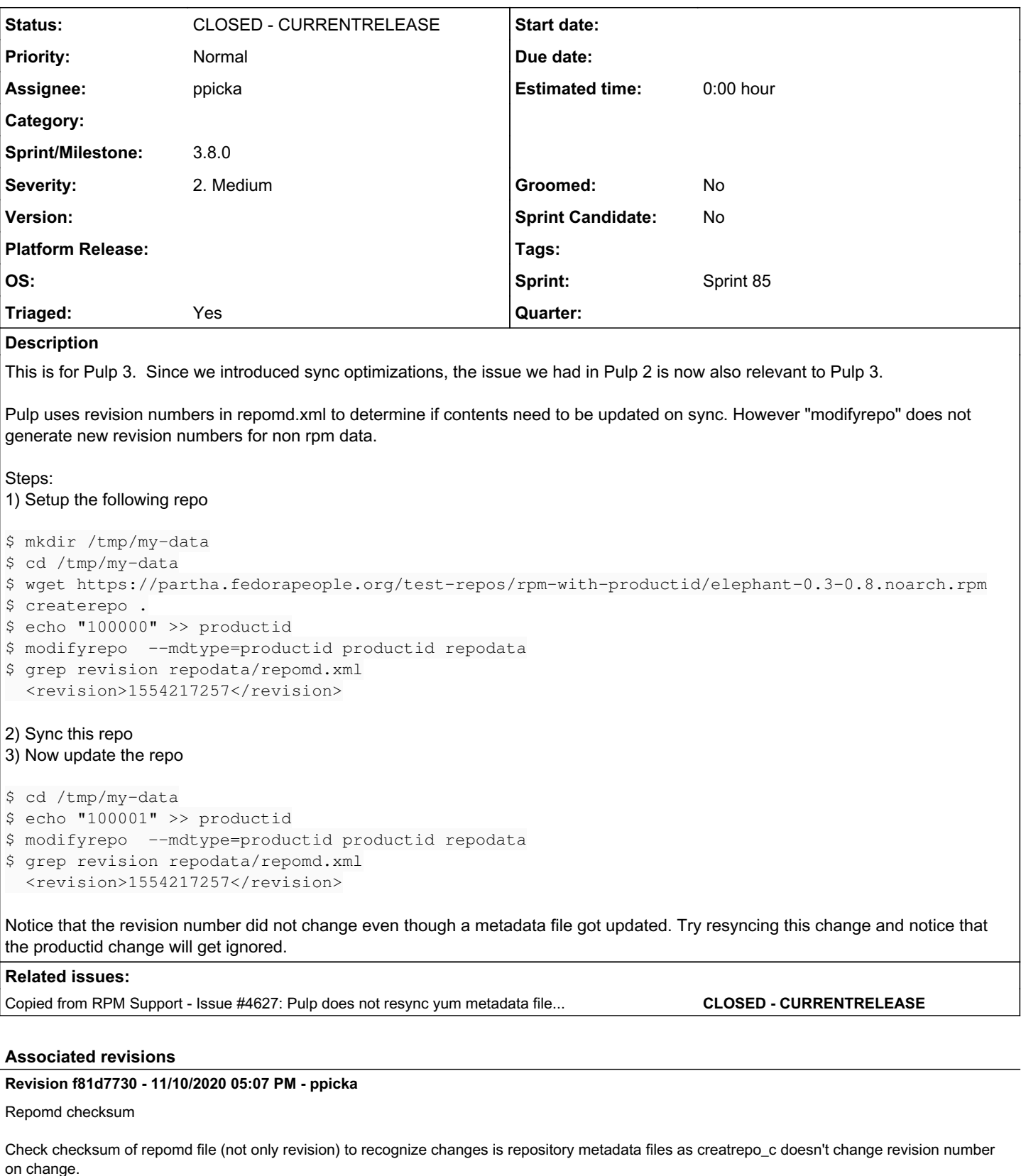

closes: #7030 <https://pulp.plan.io/issues/7030>

# *History*

# *#1 - 06/22/2020 07:02 PM - ttereshc*

*- Copied from Issue #4627: Pulp does not resync yum metadata files on change added*

#### *#2 - 06/22/2020 07:04 PM - ttereshc*

#### *- Description updated*

*- Triaged changed from Yes to No*

#### *#3 - 06/22/2020 11:13 PM - dalley*

Is this a known bug with modifyrepo? (or modifyrepo\_c which is aliased). If not, maybe we should report it.

#### *#4 - 06/25/2020 05:48 PM - ttereshc*

*- Triaged changed from No to Yes*

## *#5 - 08/03/2020 09:23 PM - ttereshc*

It's not considered a bug, and, in theory, user can set an arbitrary number for a revision, so it's safer to rely on the checksum :/

## *#6 - 10/01/2020 04:49 PM - ttereshc*

*- Sprint set to Sprint 82*

### *#7 - 10/02/2020 06:03 PM - rchan*

*- Sprint changed from Sprint 82 to Sprint 83*

### *#8 - 10/09/2020 04:42 PM - ppicka*

*- Status changed from NEW to ASSIGNED*

*- Assignee set to ppicka*

## *#9 - 10/15/2020 02:29 PM - pulpbot*

*- Status changed from ASSIGNED to POST*

PR: [https://github.com/pulp/pulp\\_rpm/pull/1874](https://github.com/pulp/pulp_rpm/pull/1874)

## *#10 - 10/15/2020 11:48 PM - rchan*

*- Sprint changed from Sprint 83 to Sprint 84*

### *#11 - 10/30/2020 04:56 PM - rchan*

*- Sprint changed from Sprint 84 to Sprint 85*

### *#12 - 11/10/2020 05:07 PM - ppicka*

*- Status changed from POST to MODIFIED*

Applied in changeset [f81d7730ba6c4c7a3783300fad6949ce8bdbca5a](https://pulp.plan.io/projects/pulp_rpm/repository/9/revisions/f81d7730ba6c4c7a3783300fad6949ce8bdbca5a).

# *#13 - 11/13/2020 01:06 AM - dalley*

*- Sprint/Milestone set to 3.8.0*

#### *#14 - 11/13/2020 07:22 PM - pulpbot*

*- Status changed from MODIFIED to CLOSED - CURRENTRELEASE*